## SAP ABAP table V\_TWPDO {Generated Table for View V\_TWPDO}

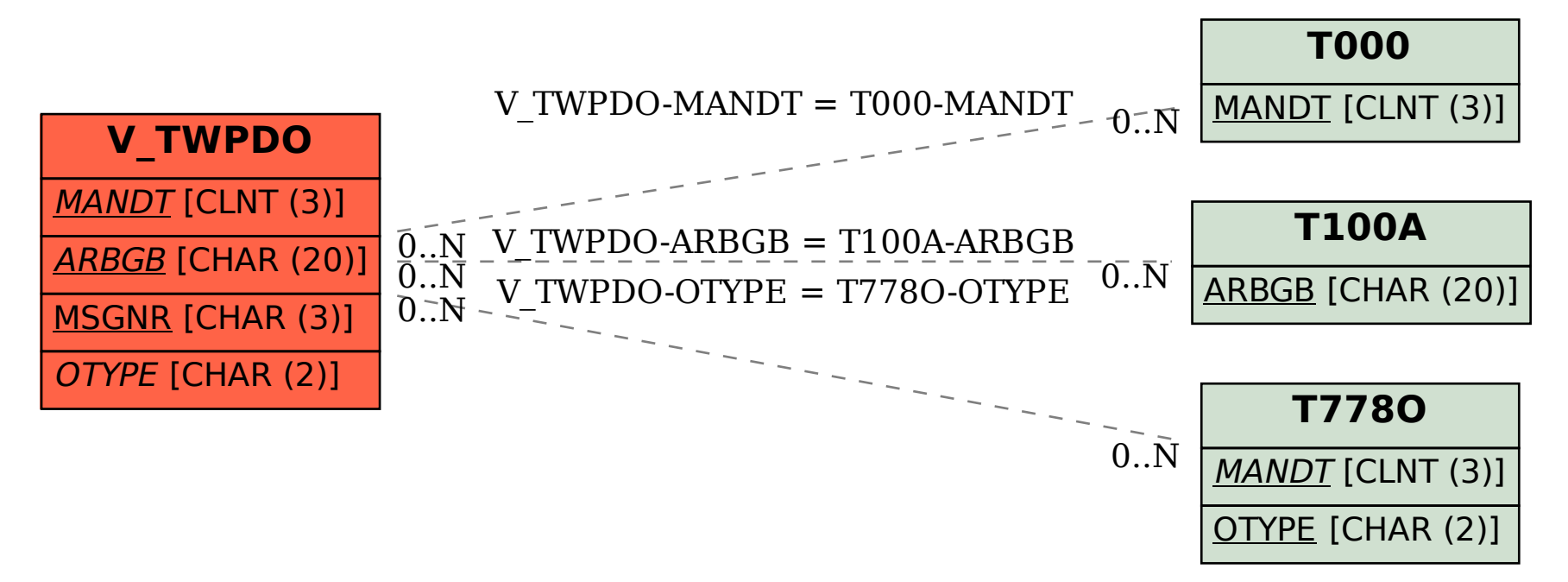